# Lecture 5

## **Increment and Decrement Operators**

An increment or decrement operator that is postfixed to (placed after) a variable is referred to as the *postfix increment* or *postfix decrement operator*, respectively.

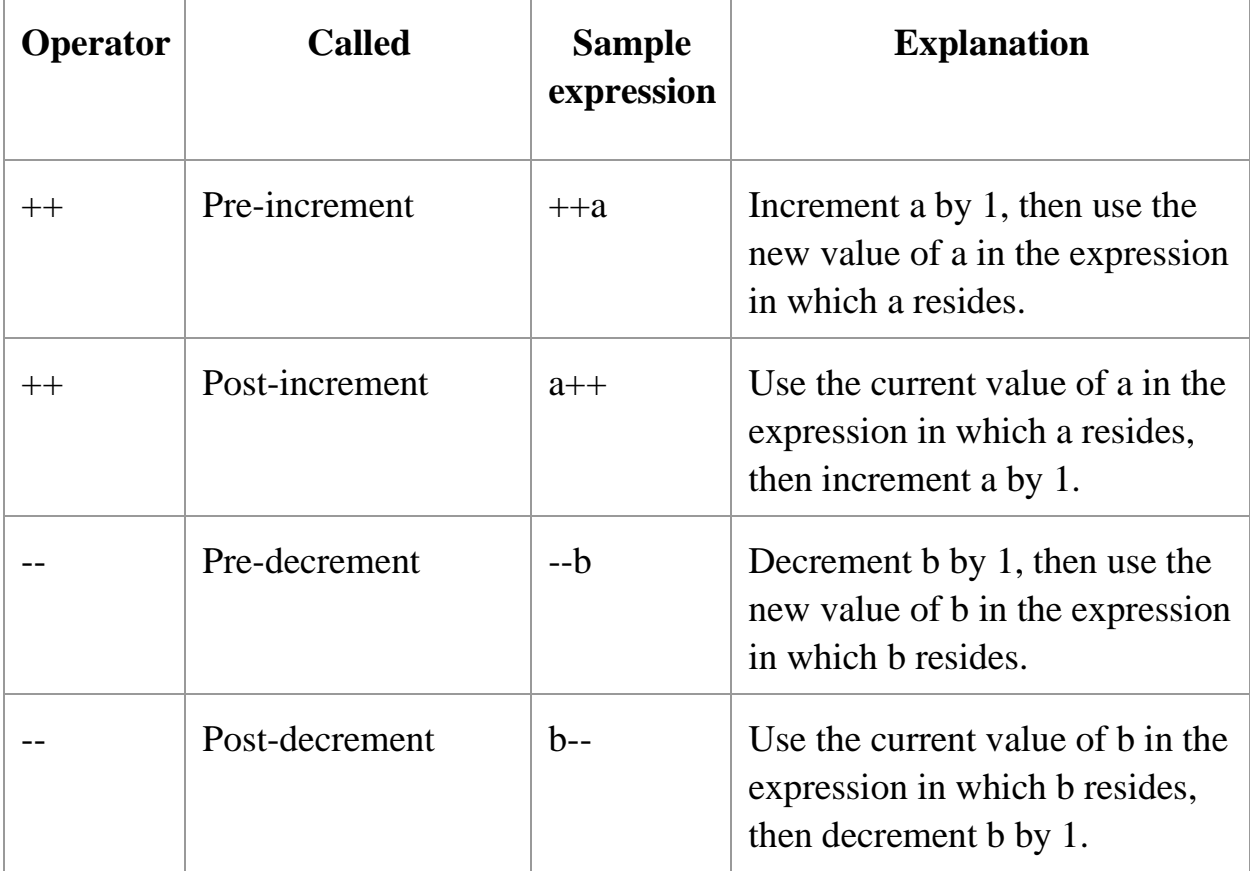

## **Difference between ++a and a++**

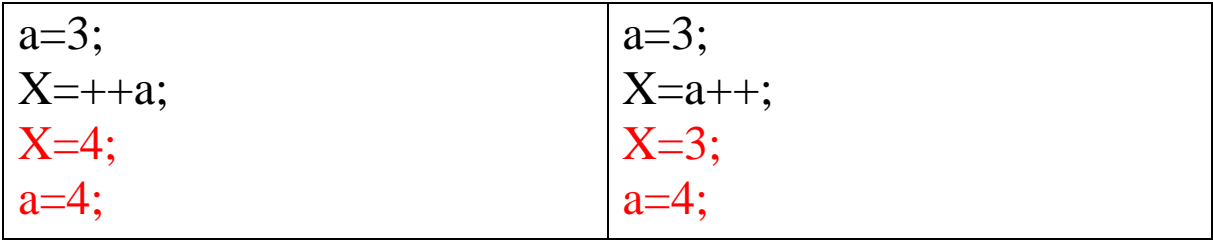

#### **Example pre-increment**

```
#include<iostream>
using namespace std;
```

```
int main()
{
int x,i; 
i=10;
x=++i;cout<<<"x: "<<x;
cout<<"i: "<<i;
return 0;
```
#### }

#### **Output**

#### x: 11

i: 11

#### **Example post-increment**

#include<iostream > using namespace std;

```
int main()
{
int x,i; 
i=10;x=i+;cout<<<"x: "<<x;
cout<<"i: "<<i;
return 0;
}
```
## **Output**

x: 10

i: 11

*Israa S. Al-Furati*

## **Example pre-decrement**

#include<iostream> using namespace std;

```
Int main()
{
int x,i; 
i=10;x=--i;cout<<"x: "<<x;
\text{cout}<<"\text{i}: "<<\text{i};return 0;
}
```
**Output**

x: 9

i: 9

#### **Example post-decrement**

#include<iostream> using namespace std;

```
int main()
{
int x,i; 
i=10;x=i--;cout<<<"x: "<<x;
\text{cout}<<"\text{i}: "<<\text{i};return 0;
}
```
### **Output**

x: 10

i: 9

*Israa S. Al-Furati*

#### **Example**

#include<iostream> using namespace std;

```
int main()
{
int x,a,b,c; 
a = 2;b = 4;c = 5;x = a-- + b++ - ++c;cout<<"x: "<<x;
return 0;
}
```
#### **Output**

x: 0

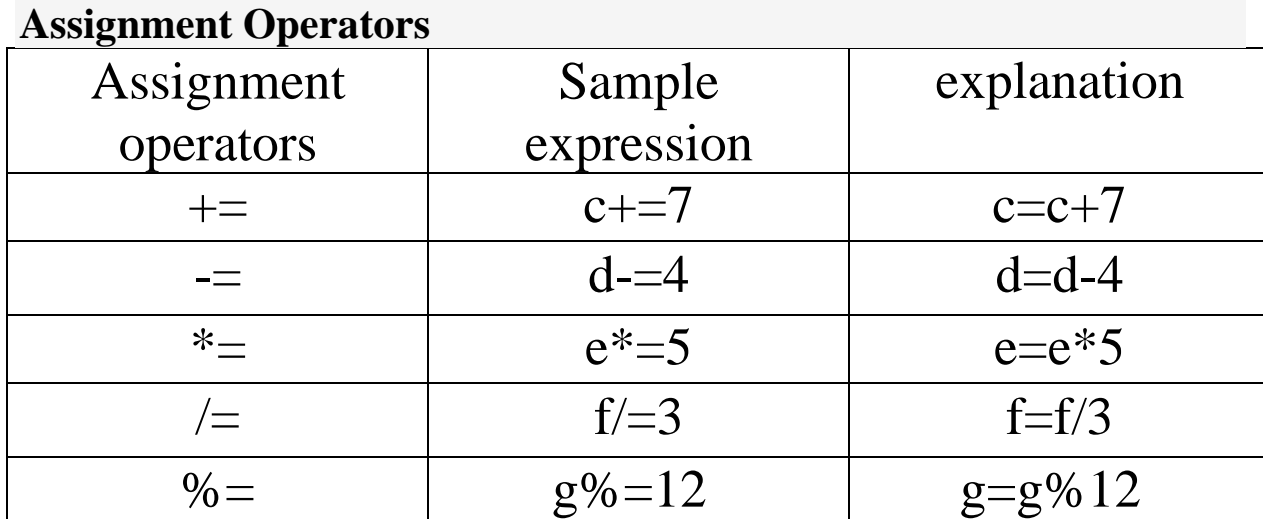

## **Example**

#include <iostream> using namespace std; int main() { int  $a = 3$ ,  $b = 6$ ,  $d = 0xAAAA$ ,  $e = 0x5555$ ;  $a += b;$  // a is 9  $b \text{ } % = a;$  //  $b$  is 6

*Israa S. Al-Furati*

```
// Bitwise--d is 0xFFFF
   d \neq e;
   cout << "a = 3, b = 6, d = 0xAAAA, e = 0x5555" << endl;
         << "a += b yields " << a << endl;
         \lt\lt "b \approx = a yields " \lt\lt b \lt\lt endl;
         << "d |= e yields " << hex << d << endl;
return 0;
\}
```